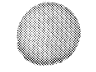

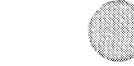

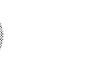

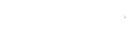

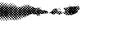

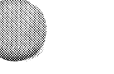

#### **VSBR DEC/X11 SYSTEM EXERCISER MODULE** XVSBBO.P11  $12 - 0CT - 78$   $12:23$

 $\bullet$  REM  $\phantom{0}$ 

#### MACV11 30A(1052) 12-0CT-78 17:08 PAGE 2

SEQ 0001

### ICENTIFICATION

PRODUCT CODE:  $AC-F944B-MC$ 

PRODUCT NAME: CXVSPRO VSVO1 MODULE

PRODUCT DATE: SEPTEMBER 1978

**MAINTAINER:** DEC/X11 SUPPORT GROUP

THE INFORMATION IN THIS DCCUMENT IS SUBJECT TO CHANGE<br>WITHOUT NOTICE AND NEULD NOT HE CONSTRUED AS A COMMITMENT<br>BY DIGITAL EQUIPMENT CORPORATION. DIGITAL EQUIPMENT<br>CORPORATION ASSUMES NC RESPONSIBILITY FOR ANY ERRORS THAT<br>

THE SOFTWARE DESCRIPED IN THIS DOCUMENT IS FURNISHED TO THE<br>PURCHASER UNDER AE LICENSE FOR USE INCLUSION OF DIGITALS<br>SYSTEM AND CAN BE COPIED (WITH INCLUSION OF DIGITALS<br>COPYRIGHT NOTICE) ONLY FOR USE IN SUCH SYSTEM, EXCEP

DIGITAL EQUIPMENT CCREORATION ASSUMES NO RESPONSIBILITY FOR<br>THE USE OR RELIAPILITY OF ITS SOFTWARE ON EQUIPMENT THAT IS<br>NOT SUPPLIED BY DIGITAL.

COPVRIGHT (C) 1976,1978 DIGITAL EQUIPMENT CORPORATION

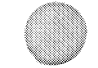

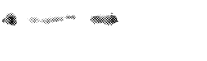

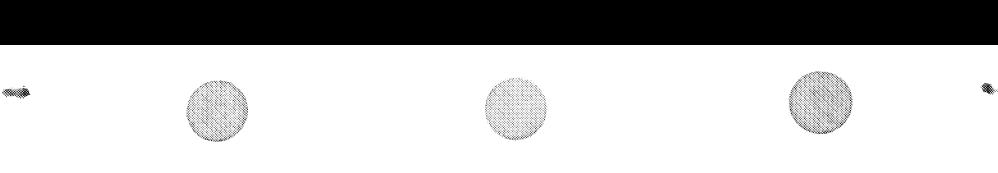

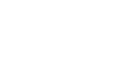

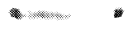

VSBB DEC/X11 SYSTEM EXEPCISER MODULE<br>XVSBBO.P11 12-0CT-78 12:23 MACY11 30A(1052) 12-0CT-78 17:08 PAGE 3

**SEQ 0002** 

1. ARSTRACT

"VSB" IS AN "IOMOD" THAT EXERCISES ONE VSVO1 DISPLAY SYSTEM<br>INCLUDED IN THIS MODULE APE LOGIC TESTS OF THE CHARACTER, SYNC AND<br>UP TO SIX BIT-MAP CONTROL LOGIC'S. A LOGIC ERROR IN THE SYNC OR CHARACTER<br>SECTIONS IS CONSIDERE

2. REQUIREMENTS

HARDWARE: VTVOI DISPLAY CONTROLLER WITH VRVOI MONITOR.

STORAGE:: VSB REQUIRES: VARDS: 968

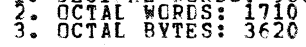

3. PASS DEFINITION

ONE PASS OF VSB MODULE CONSISTS OF ONE ITERATION OF THE THREE<br>CHARACTER SUB-PICTURES, AND TWO INTERATIONS OF THE FOUR BIT-MAP<br>SUB-PICTURES WHICH RESULTS IN:

12 THOUSAND PROGRAM INTERRUPTS

4. EXECUTION TIME

VSB RUNNING ALONE ON PDP-11/05 TAKES<br>APPROXIMATELY TWO MINUTES TO COMPLETE,ONE PASS.

#### VSBB DEC/X11 SYSTEM EXERCISER MCDULE<br>XVSBB0.P11 12-0CT-78 12:23 MACY11 30A(1052) 12-0CT-78 17:08 PAGE 4 XVSBBO.P11

 $5.$ CONFIGURATION REQUIREMENTS

DEFAULT PARAMETERS:

DEVADR: 172600, VECTER: 360, BR1: 4, DEVCNT: 1, SR1: 0

**FEQUIRED PARAMETERS:** 

**NONE** 

 $5<sub>a</sub>$ **CEVICE/OPTION SETUP** 

 $\sim$ 

THE VTV01/VRV01 MUST HAVE THE POWER ON.

 $7<sub>a</sub>$ MODULE OPERATION The contract and the contract and the contract and the contract of the contract and the contract of

THE MODULE WILL BEGIN BY TESTING THE ABLILTY OF THE CHARACTER<br>CONTROL/STATUS REGISTER TO FUNCTION PROPERLY.<br>IF ANY ERRORS ARE DETECTED, THE MODULE WILL BE DROPPED.

TTHE MODULE WILL NOW DISPLAY THE CHARACTER SUR-TEST PATTERNS.<br>AFTER THE "CURSOR MOTION" SUB-TEST PATTERN. THE MODULE WILL NOW<br>"END OF PASS". IF DVID1 IS NON-ZERO, THE MODULE WILL TEST EACH BIT MAP SELECTED<br>"END OF PASS". I

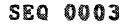

#### VSBB DFC/X11 SYSTEM EXERCISER MCDULE<br>XVSBBO.P11 12-OCT-78 12:23 ¥Acvl1 301(1[52) 12-0CT-78 17:08 PIGE 5

## 9.0 TEST PATTERN DESCRIPTION (CHARACTER GENERATOR AND SYNC TEST)

DVNAMIC X CROSS-HAIR POSITION

THE PATTERN CONSISTS OF A SINGLE VERTICAL LINE EXTENDING FROM<br>TCP TO THE BOTTOM OF THE SCREEN. THE X POSITION OF THE LINE BEGINS<br>AT THE LEFT EDGE AND NOVES TOWARD THE RIGHT EDGE OF THE SCREEN.<br>THE MOVEMENT SHOULD BE SMOCTH

DYNAMIC Y CROSS-HAIR POSITION

THE PATTERN CONSISTS OF A SINGLE HORIZONTAL LINE EXTENDING<br>FROM LEFT TO RIGHT ECGE OF THE SCREEN. THE Y POSITION OF THE<br>LINE BEGINS AT THE TOF AND MOVES TO THE BOTTOM OF THE SCREEN.<br>THE MOVEMENT SHOULD BE SMOOTH WITH NO JU

#### ROTATING CHARACTER SET

 $\sim$ 

it

**FRIS TEST SHOWS THAT ALL CHARACTERS CAN BE INTERMIXED WITHOUT<br>PROBLEMS. THE PATTERN CONSISTS OF A FULL LINE OF SEGUENTIAL**<br>CHARACTERS. THE NEXT LINE STARTS WITH THE NEXT STARTING CHARACTER,<br>THIS SEQUENCE IS REPEATED UNTIL

SEQ 0004

 $\qquad \qquad \bullet$ 

#### EXPAND FUNCTION (BIT MAP TESTS)

THE PATTERN CONSISTS OF AN INTENSIFIED BIT MAP IN THE UPPER LEFT CORNER.<br>AFTER A DELAY, THE "EXPAND" MODE STATUS BIT IS SET... THE RESULTING PICTURE<br>SHOULD EXPAND TO COVER THE ENTIRE VERTICAL SCREEN AREA. THE HORIZONTAL<br>SC

#### CRGIN FUNCTION

THE PATTERN CONSISTS OF AN INTENSIFIED BIT MAP IN THE UPPER LEFT<br>CORNER, THE "OPCIN" REGISTER BITS APE UPDATED AND THE BOX SHOULD<br>MOWE TO THE RIGHT, AFTER FOUR POSITION CHANGES, THE MAP WILL<br>NOW BE ORGINED TO THE NEXT LOWE

#### **RVNAMIC INTENSITY LEVEL (MONC MODE)**

TESTS ALL LOCATIONS CF THE L.U.T. WITH ALL DIFFERENT NUMBERS.<br>TESTA ALL SHARES OF A FCUR BIT DICITAL TO ANALOG CONVERTER.<br>THE PATTERN CONSISTS CF AN EXPANDED BIT MAP WITH SIXTEEN DIFFERENT<br>VERTICAL INTENSITY LEVEL BANDS DI

#### ceMBINED COLOR TEST

 $\bullet$ 

THE PATTERN CONSISTS OF SIXTEEN DIFFERENT VERTICAL COLOR BANDS.<br>THE FIRST THREE ARE THE DIFFERENT GREEN COLOR LEVELS. THE SECOND THREE ARE THE DIFFERENT RED COLOR LEVELS. THE THIRD ARE THE DIFFEFENT BLUE COLOR LEVELS.<br>THE RE™AINING SEVEN APE COMPINED COLORS AND INTENSITY LEVELS. L.O.T. LEVELS  $Y_0 = \frac{1}{60}$   $\epsilon_3$  $\frac{3}{1}$   $\frac{4}{1}$   $\frac{19}{3}$   $\frac{14}{25}$   $\frac{29}{5}$   $\frac{49}{7}$ 

 $\sim$ 

@

"

VSBB DEC/X11 SYSTEM EXERCISER MODULE MACV11 30A(1052) 12-OCT-78 17:08 PAGE 7<br>XVSBBO.pl1 12-OCT-78 12:23

8. OPERATION OPTIONS

« s

LOCATION "DVIDl" CAN PE MODIFIED TO EXTEND THE NUMBER OF BIT-MAPS TESTED.

9. NON STANDARD PRINTOUTS

ALL PRINTOUTS HAVE STANDARD WEANINGS AS REPRESENTED IN DEC/X11 DOCUMENTATION.

10. ENVIROMENT

 $\sim$ 

- #1 11/10 WITH 16K CF MEMORY<br>RK-11-D DISK CONTROLLER WITH 1 DRIVE<br>VSVOI DISPLAY SYSTEM
- #2 11/45 WITH 24K CF PEMORY (16K CORE + 8K MOS)<br>KT-11-D MEMORY PANAGEMENT<br>RK-11-D MEMORY CONTROLLER WITH 1 DRIVE<br>VSVOI DISPLAY SYSTEM
- #3 11/4Q WITH 28K CF MEMORY<br>RK-11-D DISK CONTROLLER WITH 1 DRIVE.<br>VSVOI DISPLAY SYSTEM KW11-L LINE CLOCK<br>TC-11 DECTAPE CONTROLLER WITH 1 DRIVE

213

 $\overline{\phantom{a}}$ 

 $\mathcal{A}$ 

.LIST SEG,BIN

**SEQ 0006** 

<sup>111</sup>r;:

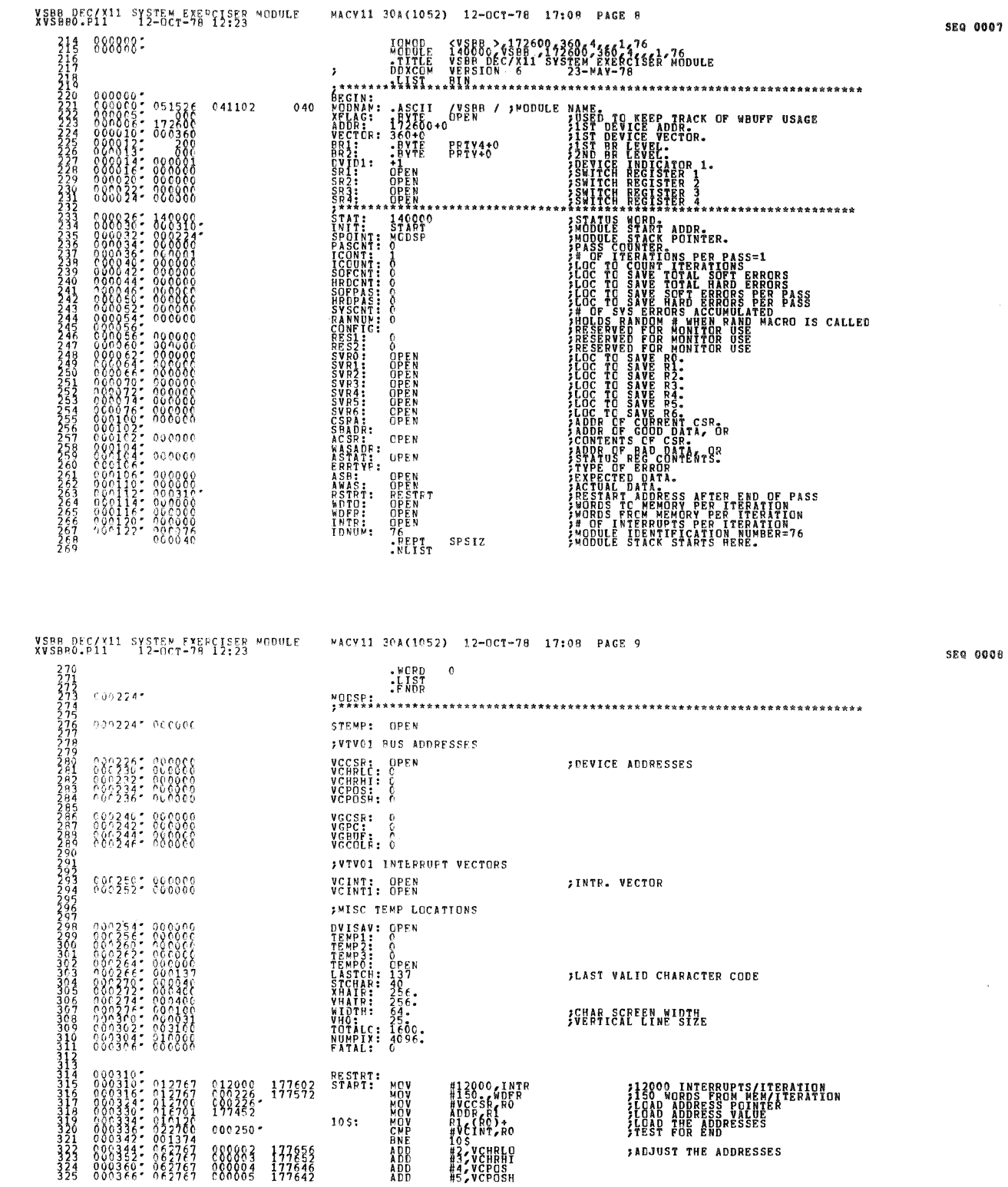

:a 0007

 $\sim$ 

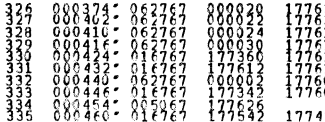

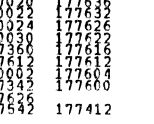

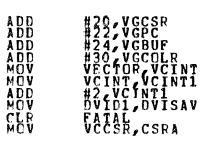

**SELEAR DROP MODULE INPISATOR ERRCRS** 

**JLCAD BASIC INTR. VECTOR** 

**SEQ 0009** 

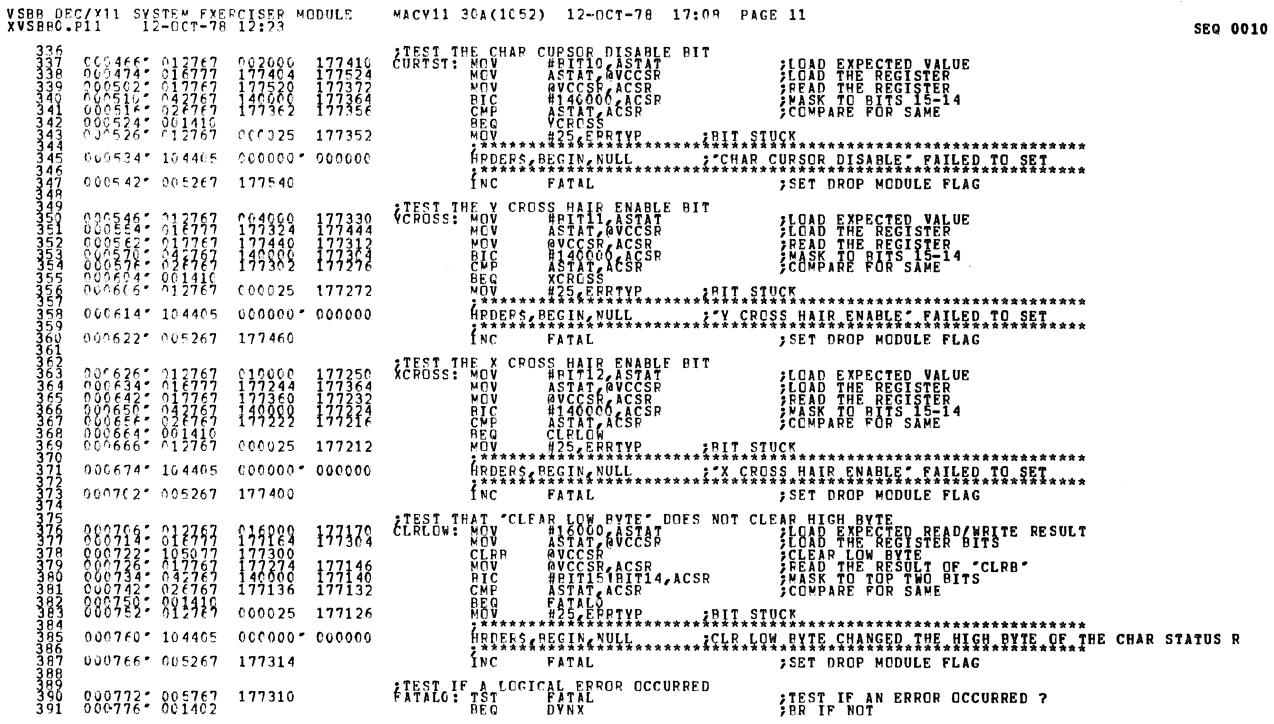

 $\rightarrow$ 

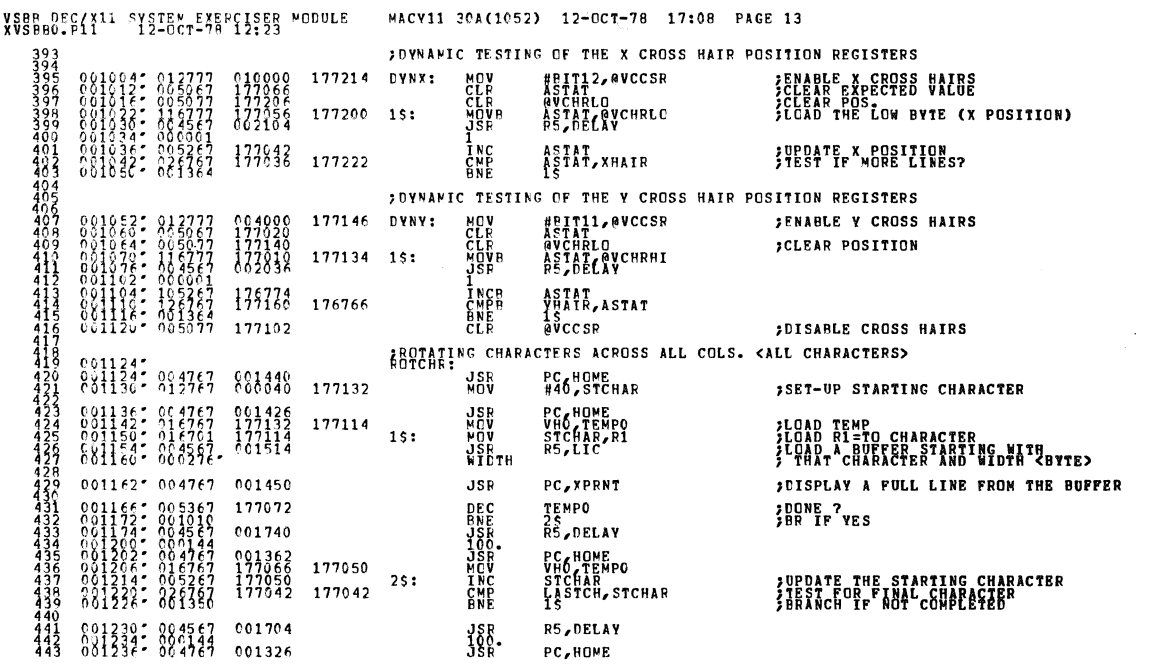

 $\mathcal{A}$ 

 $\ell$ 

13

# 

ENDS, REGIN FRANK LOGIC ERROR DETECTED - DROP MODULE

**SEQ 0011** 

SEQ 0012

 $\sim 10^6$ 

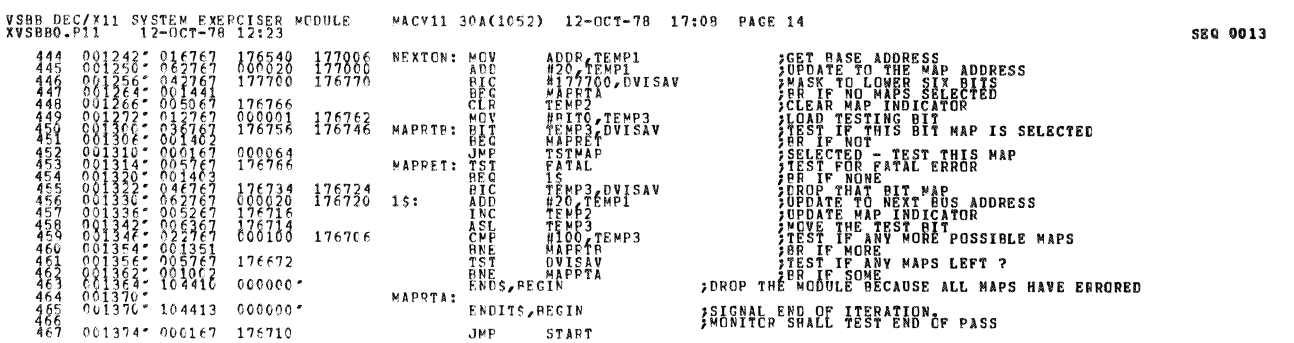

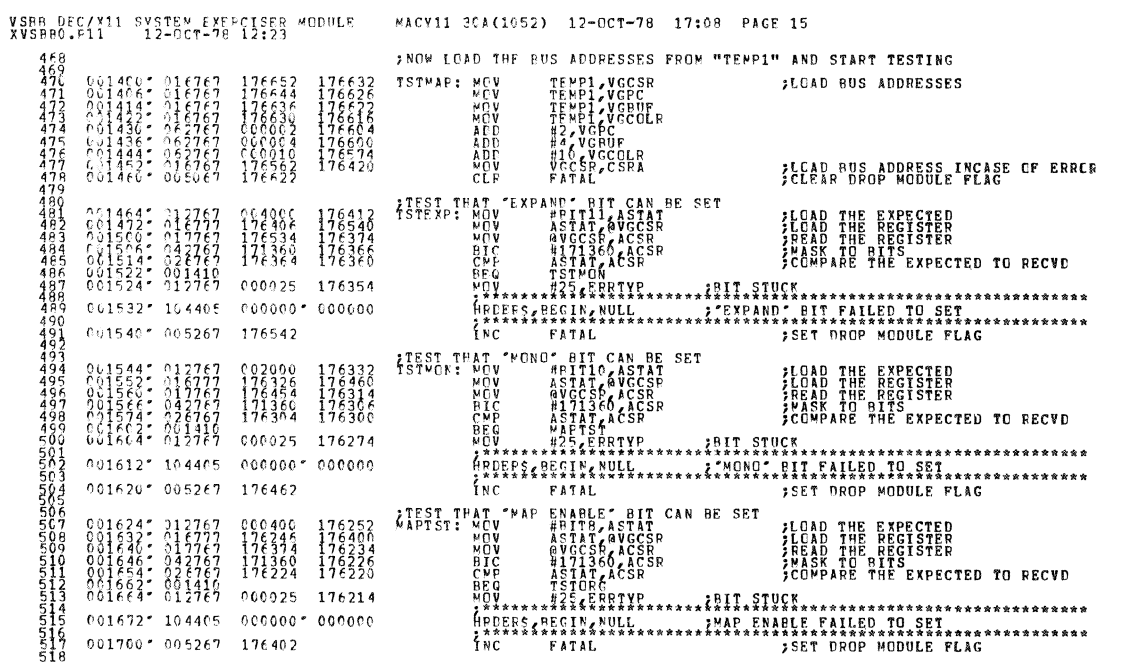

SEQ 0014

ś

 $\bullet$ 

 $\bar{ }$ 

ø

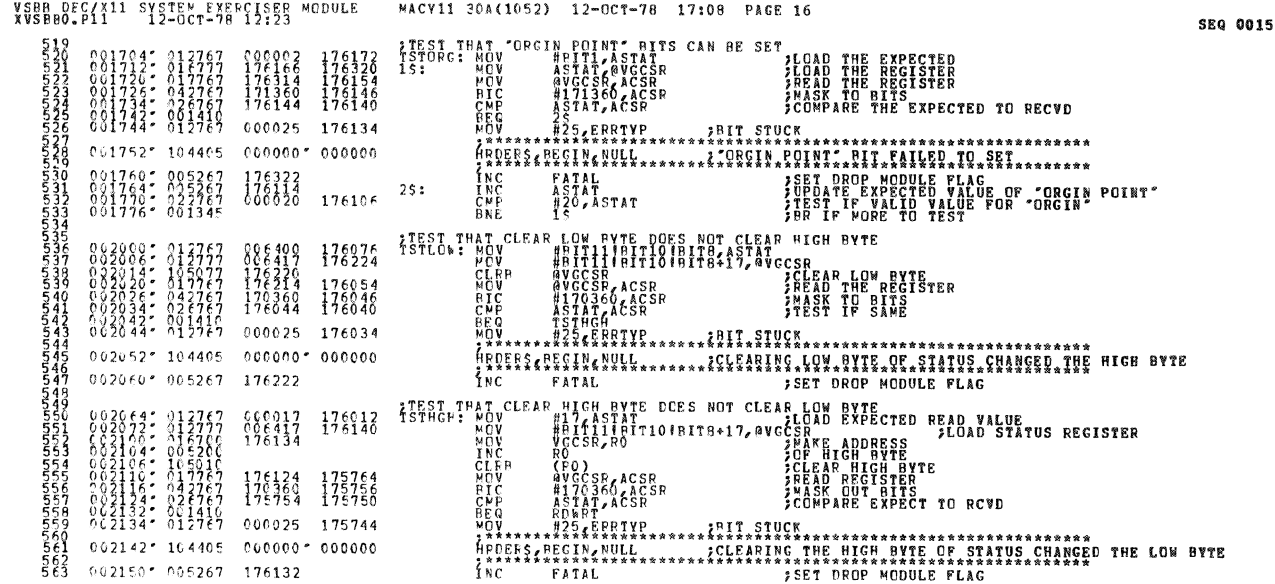

MACV11 30A(1052) 12-0CT-78 17:08 PAGE 17 VSBB DEC/X11 SYSTEM EXERCISER MCDULE<br>XVSBB0.P11 12-0CT-78 12:23 SEQ 0016 PEAD-WRITE TEST OF THE LOW 3 BITS OF THE MAP P.C.<br>RDWRT: CLR ASTAT POLEAR EXPECTED READ VALUE<br>... CLR STEMP FOLEAR WRITE VALUE 003154: 988867 175738<br>003154: 104467 680000<br>003154: 104467 680000<br>003334: 313767 176038<br>003334: 313767 17588<br>003334: 913767 175882<br>003334: 91348 cooo25  $15:$ CLE<br>BEFAKS, PECIN<br>ROL STEMP, AUGPC<br>MOU ANCOSE, ACSR<br>BIC ASTAT, ACSR<br>BIC ASTAT, ACSR<br>CREC ASTAT, ACSR<br>CREC ASTAT, ACSR  $\begin{array}{l} 100000 \\ 00000 \\ 176024 \\ 176032 \\ 176332 \\ 175662 \\ \end{array}$ FREEDOR TO WALTER<br>FREEDOR TO WALTER<br>FREEDOR TO WALTER<br>FREED STATUS (BIT MAP)<br>FREED STATUS (BIT MAP)<br>FREE TO SAMPED BITS  $\frac{176040}{175672}$ <br>175672<br>175656 **ENE TRANSPORT STATE SERVE SERVE SERVE SERVE SERVE SERVE SERVE SERVE SERVE SERVE SERVE SERVE SERVE SERVE SERVE SERVE SERVE SERVE SERVE SERVE SERVE SERVE SERVE SERVE SERVE SERVE SERVE SERVE SERVE SERVE SERVE SERVE SERVE SER**  $000025 - 175652$  $0022347.104405$  $cecece<sub>c</sub>cecece<sub>0</sub>$  $\begin{smallmatrix} 0.2234 & 10443 \\ 0.2234 & 0.525 \\ 0.2242 & 0.6248 \\ 0.22266 & 0.1335 \\ 0.22266 & 0.1335 \\ 0.2226 & 0.05767 \\ 0.2276 & 0.05767 \\ 0.2276 & 0.01167 \end{smallmatrix}$  $\begin{array}{cccc} 176040 \\ 176040 \\ 175744 \\ 000010 & 175736 \end{array}$ 176012 177012

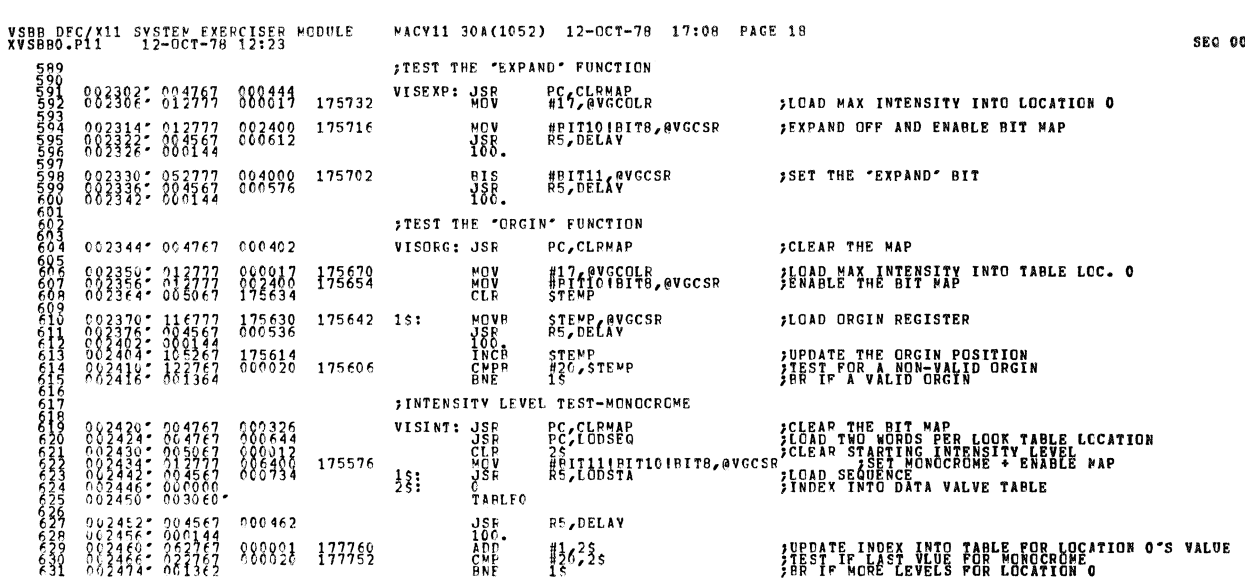

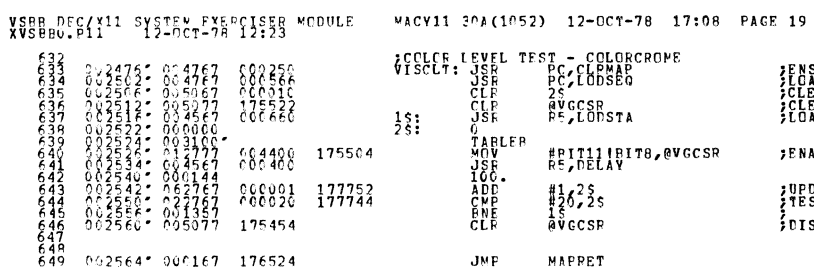

 $JMP$ 

**MAPPET** 

002564\* 000167 176524

JENSURE CLEAR MAP<br>JELEAR INDEX POINTER<br>JELEAR INDEX POINTER<br>JELEAR STATOS<br>JEOAD DATA INTO TABLE<br>JEOAD DATA INTO TABLE

;UPDATE LOC O INDEX INTO TABLE<br>}TEST IF FINISHED FOR LOC O<br>}DISABLE MAP

FENABLE MAP

SEQ 0018

is.

ś

 $\mathbf{y}$ 

 $\hat{\mathcal{D}}$ 

## VSRR DEC/X11 SYSTEM EXERCISER MODULE – MACV11 30A(1052) 12-OCT-78 17:08 PAGE 20<br>XVSRR0.P11 – 12-OCT-78 12:23

**SEQ 0019** 

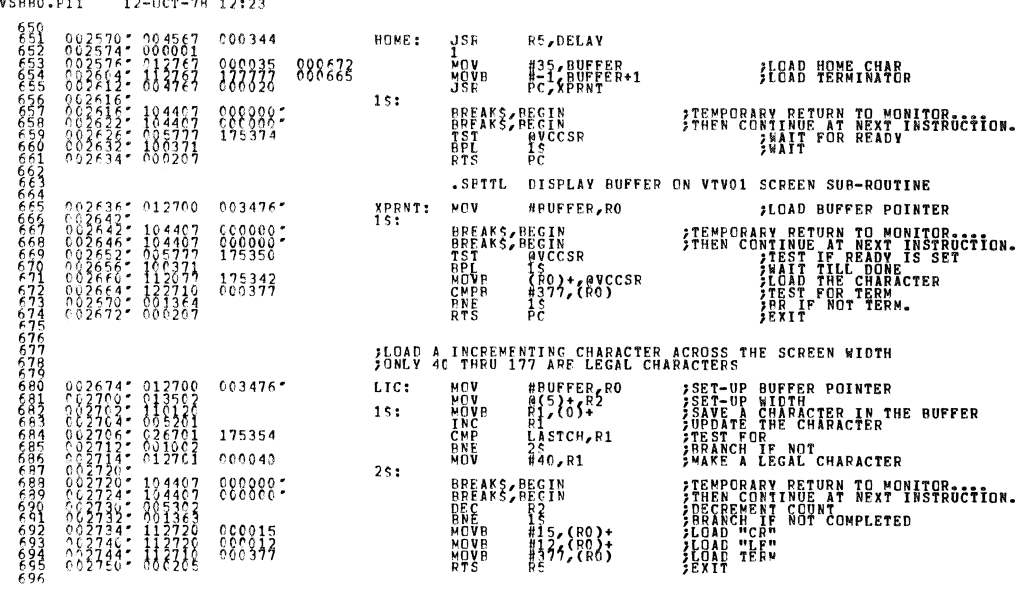

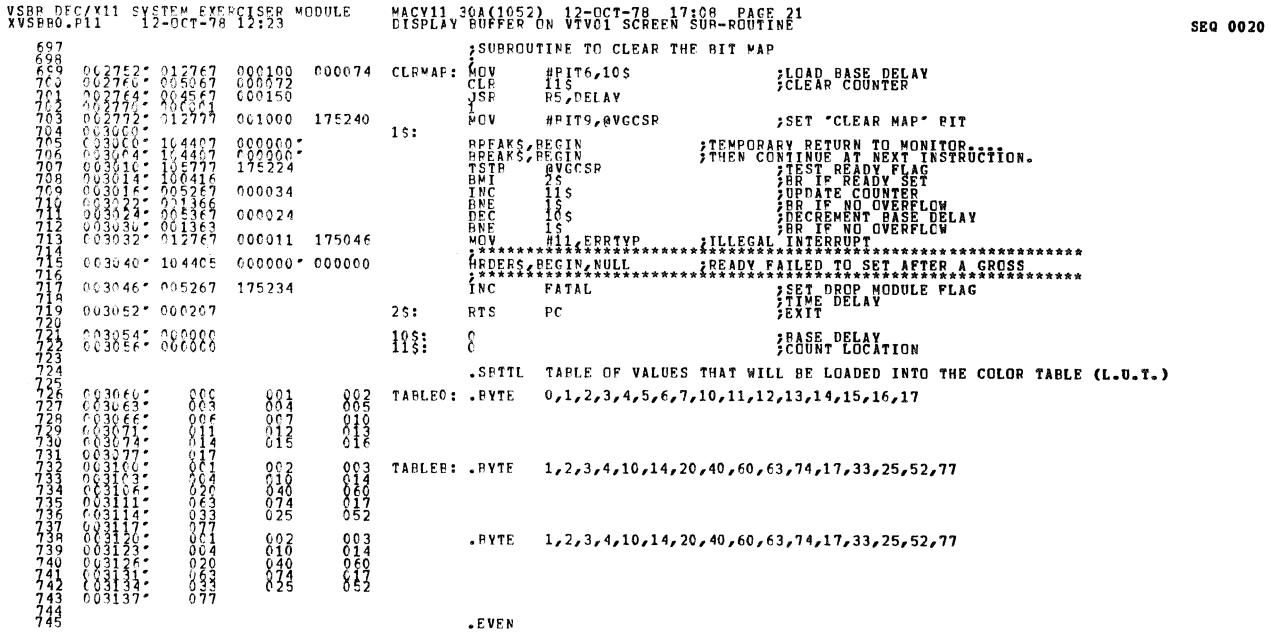

 $\pmb{\mathfrak{c}}$ 

À

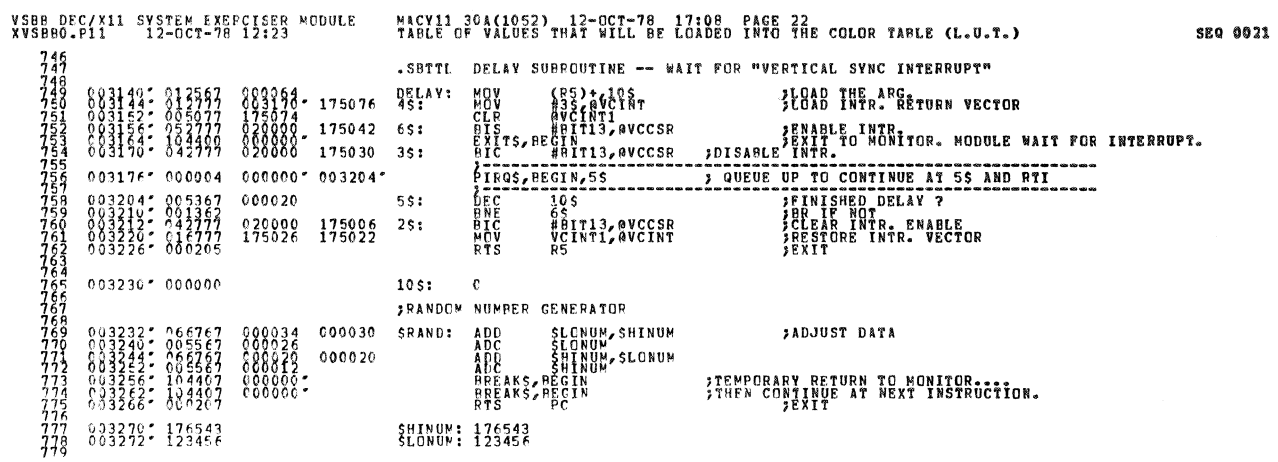

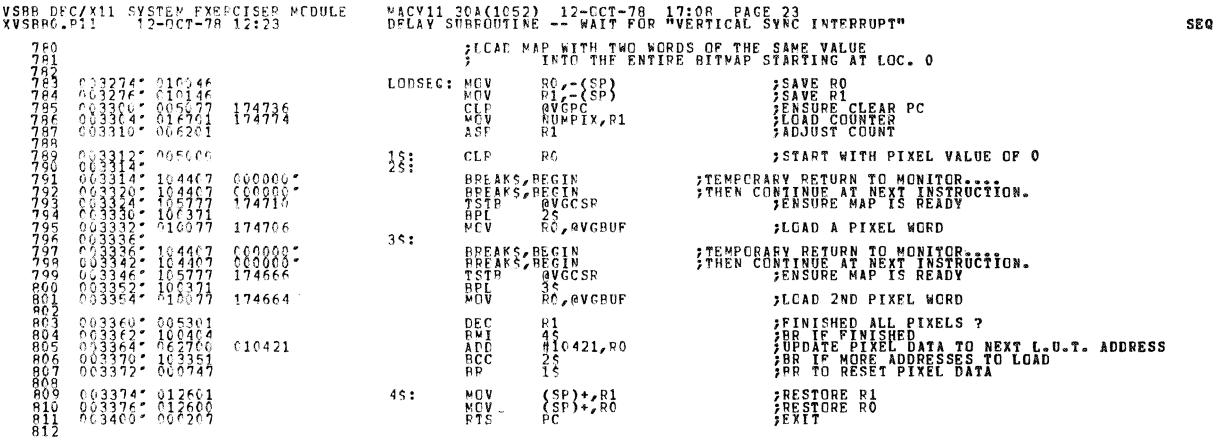

0022

 $\blacktriangleright$ 

 $\tilde{\mathbf{w}}$ 

 $\bar{r}$ 

 $\bullet$ 

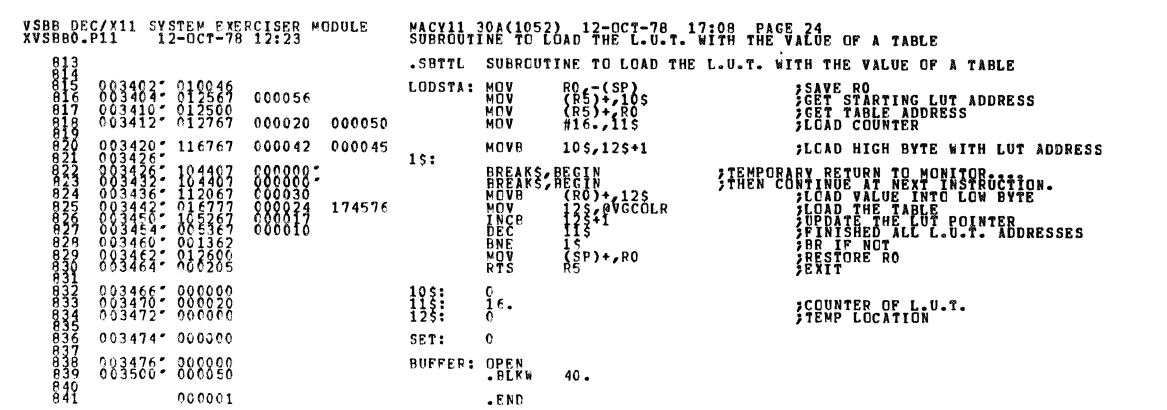

ġ.

Á

۰

SEQ 0023

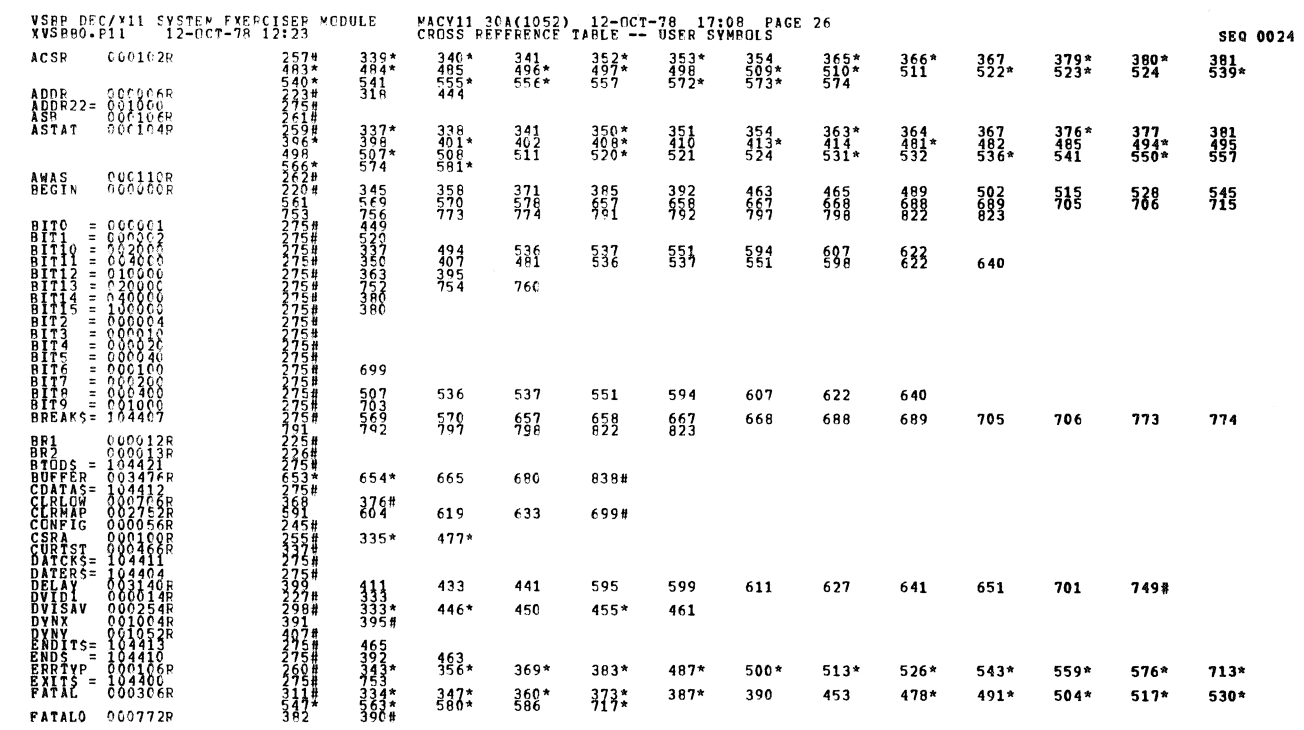

 $\sim 10^7$ 

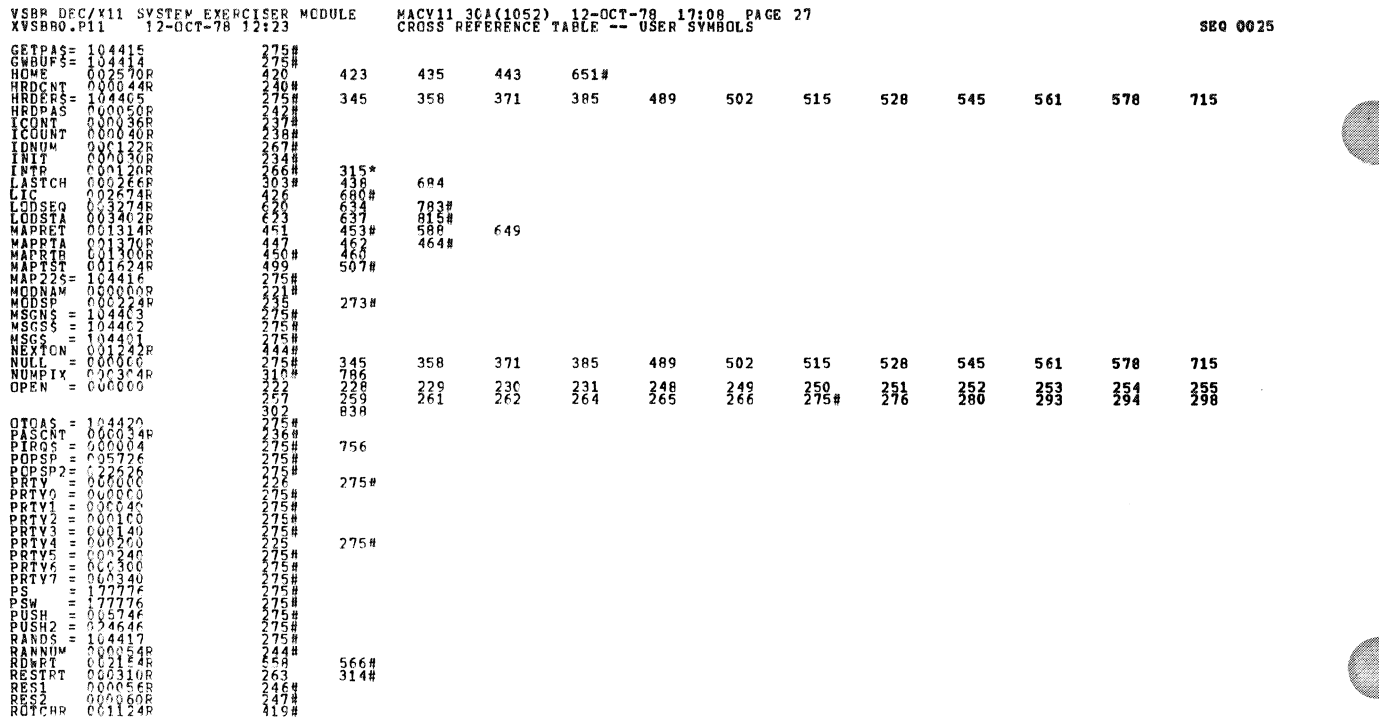

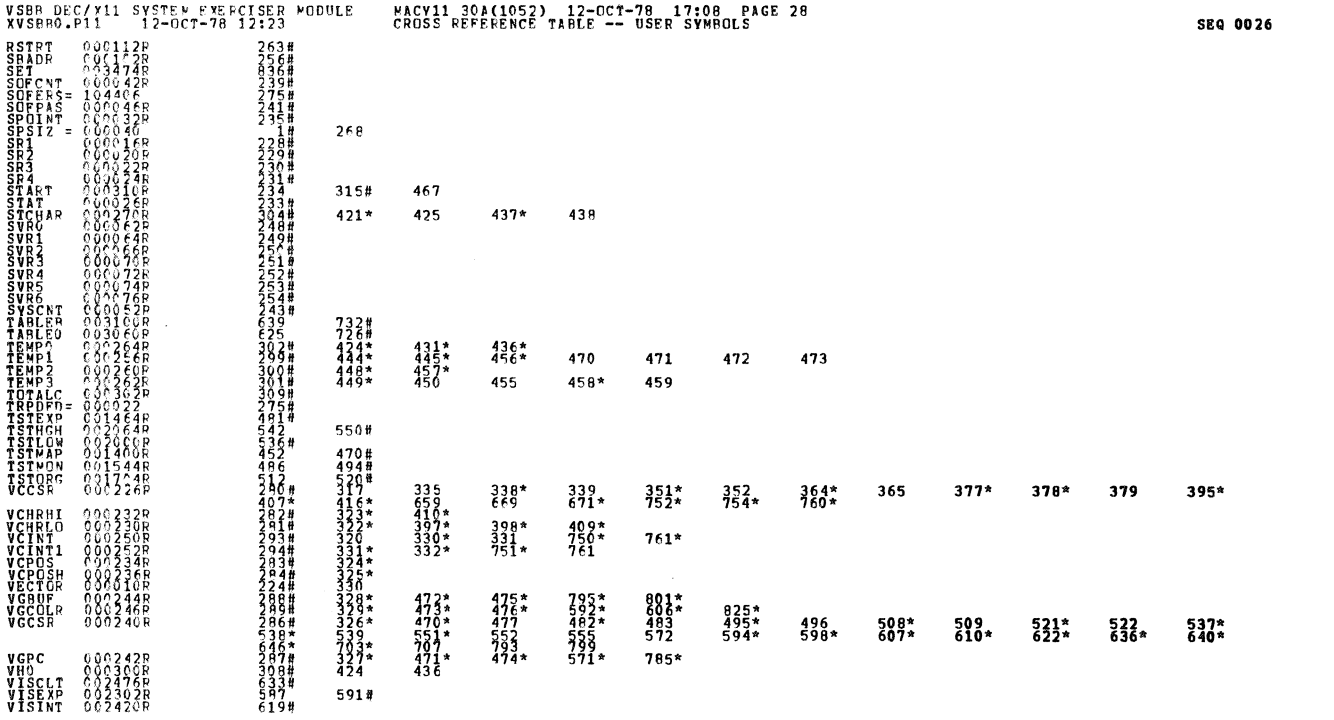

\$

ś

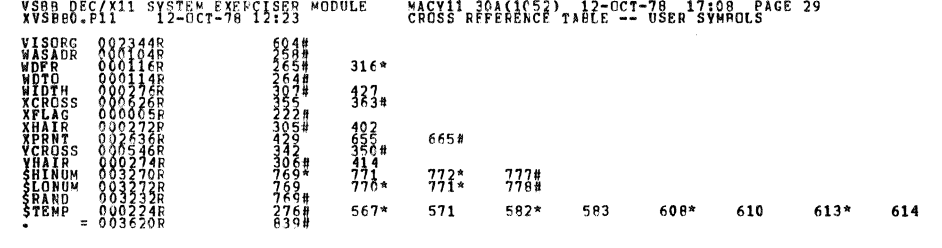

 $-$  ABS. 000000  $8000$ 

 $\pmb{\zeta}$ 

 $\frac{1}{2}$ 

 $\mathcal{A}^{\prime}$ 

**BREQRS DETECTED: cENEFATED: 0<br>XVSBBQ, XVSBBQ/SQL/CEF:SYM=DDXCOM, XVSBB0<br>XVSBBQ, XVSBBQ/SQL/CEF:SYM=DDXCOM, XVSBB0<br>CORE USED: 1 7R: 2014=455)<br>CORE USED: 1 7R: 2014=455)**